## **WCPSS QUICK REFERENCE GUIDE FOR SELECTED EVAAS® REPORTS**

## http://ncdpi.sas.com

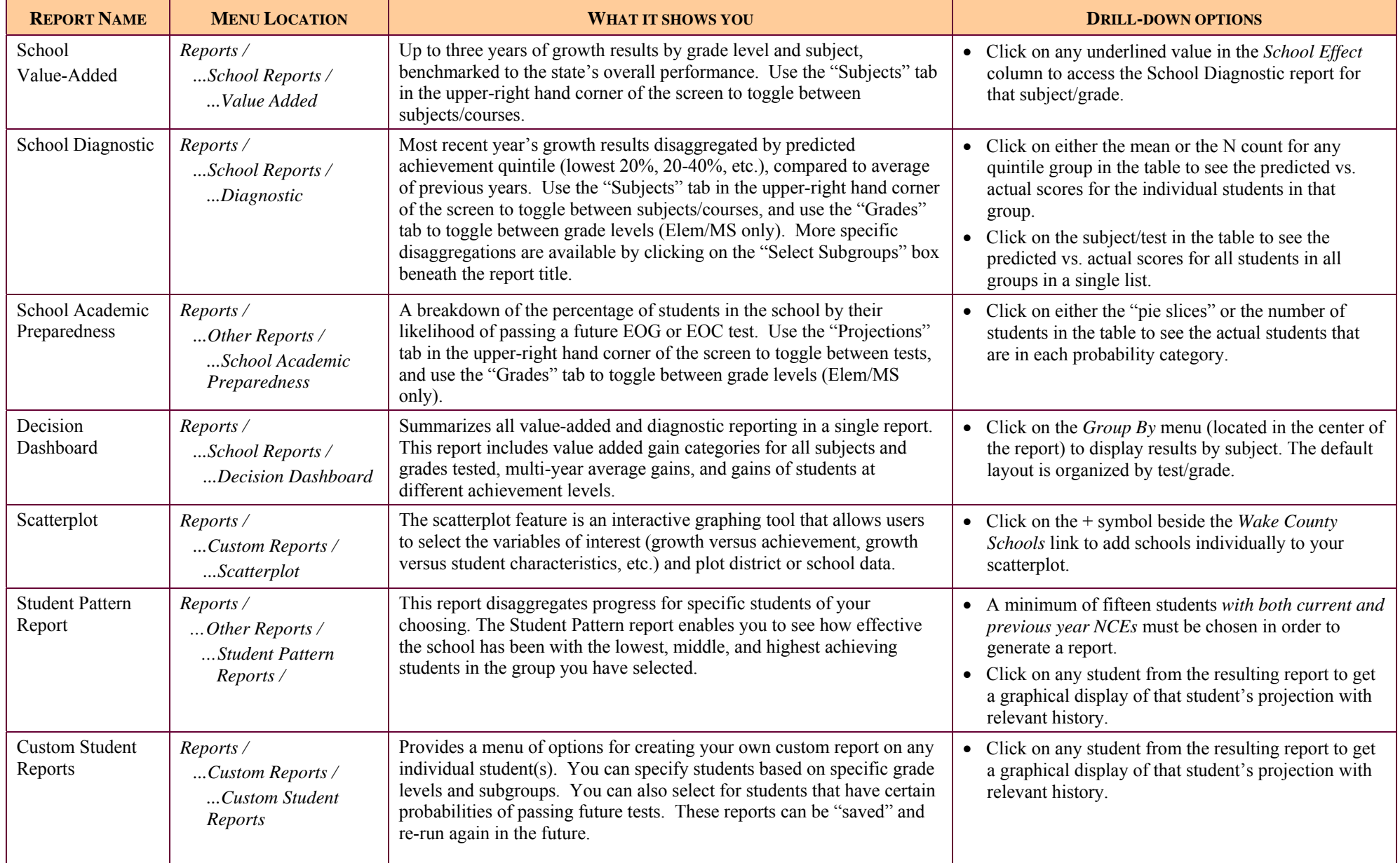

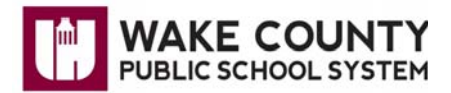